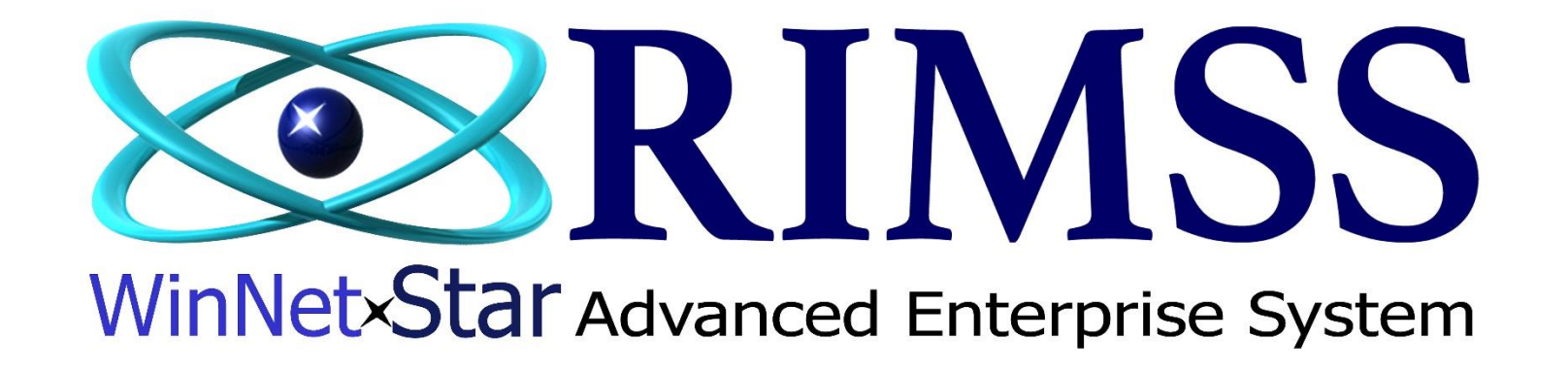

## **BON DE COMMANDE (PO) CLIENT**

Software Development RIMSS Business Systems Technology

CompanyConfidential Copyright ©1983-2016 RIMSS Business Systems Technology

This Document contains information proprietary to RIMSS Business Systems Technology. Use or disclosure without written permission is expressly forbidden.

La fonction Bon de Commande Client dans WinNetStar permet à un utilisateur de configurer des Bons de Commande (PO) par Client et de suivre les ventes par rapport à ces bons de commande. Vous pouvez définir un montant de bon de commande, une plage de dates et des types de documents admissibles pour chaque bon de commande. Le système demandera alors à l'utilisateur de sélectionner un bon de commande lors de la vente au client et produira différents messages d'avertissement si le montant de la vente va dépasser le total du bon de commande ou si la date du document est en dehors de la plage de dates Du PO. Les ventes totales, les commandes clients et les estimations seront suivis et affichés dans le registre principal du Client. Les vues d'écran suivantes illustrent l'installation et l'utilisation de cette fonction.

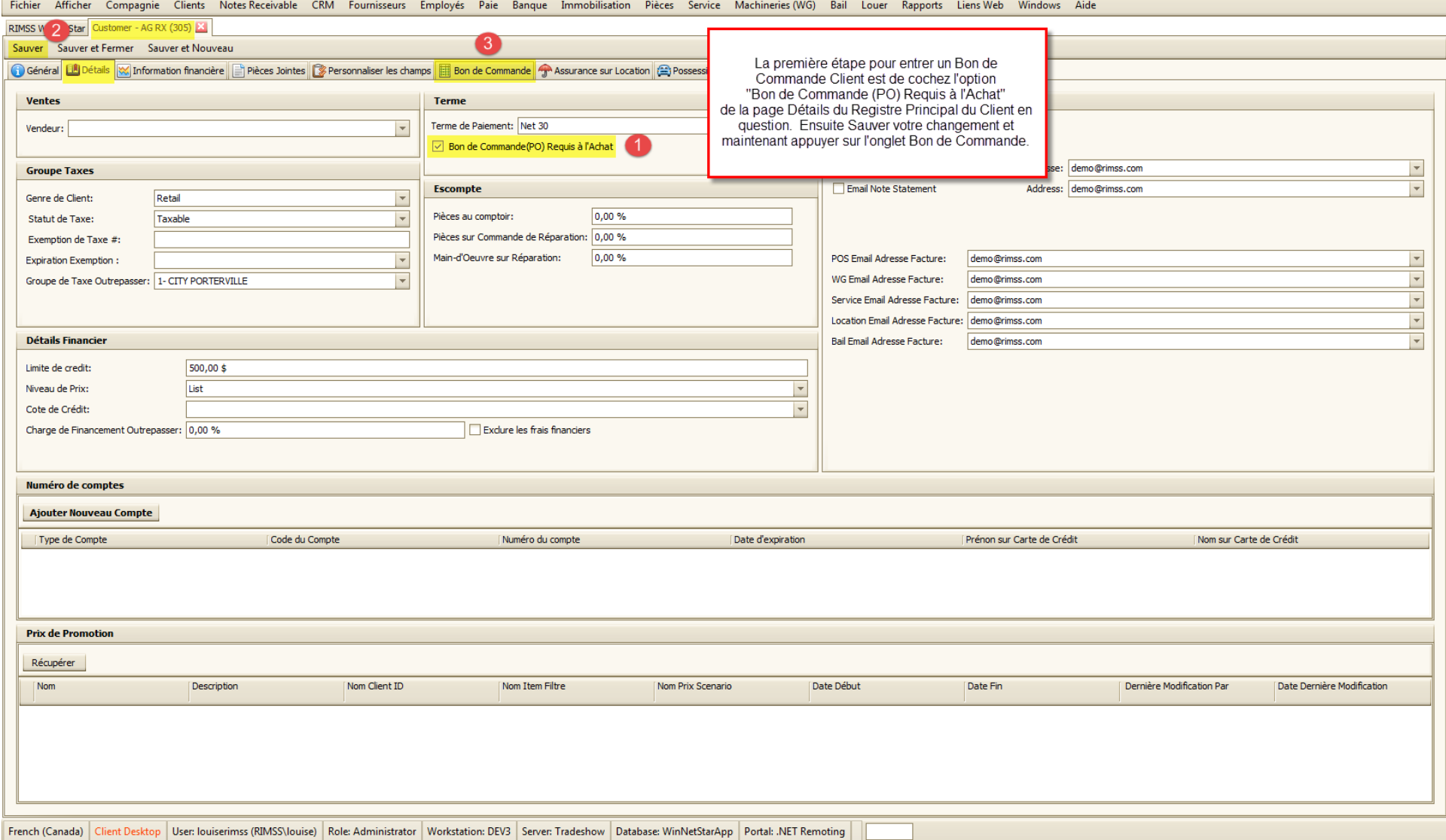

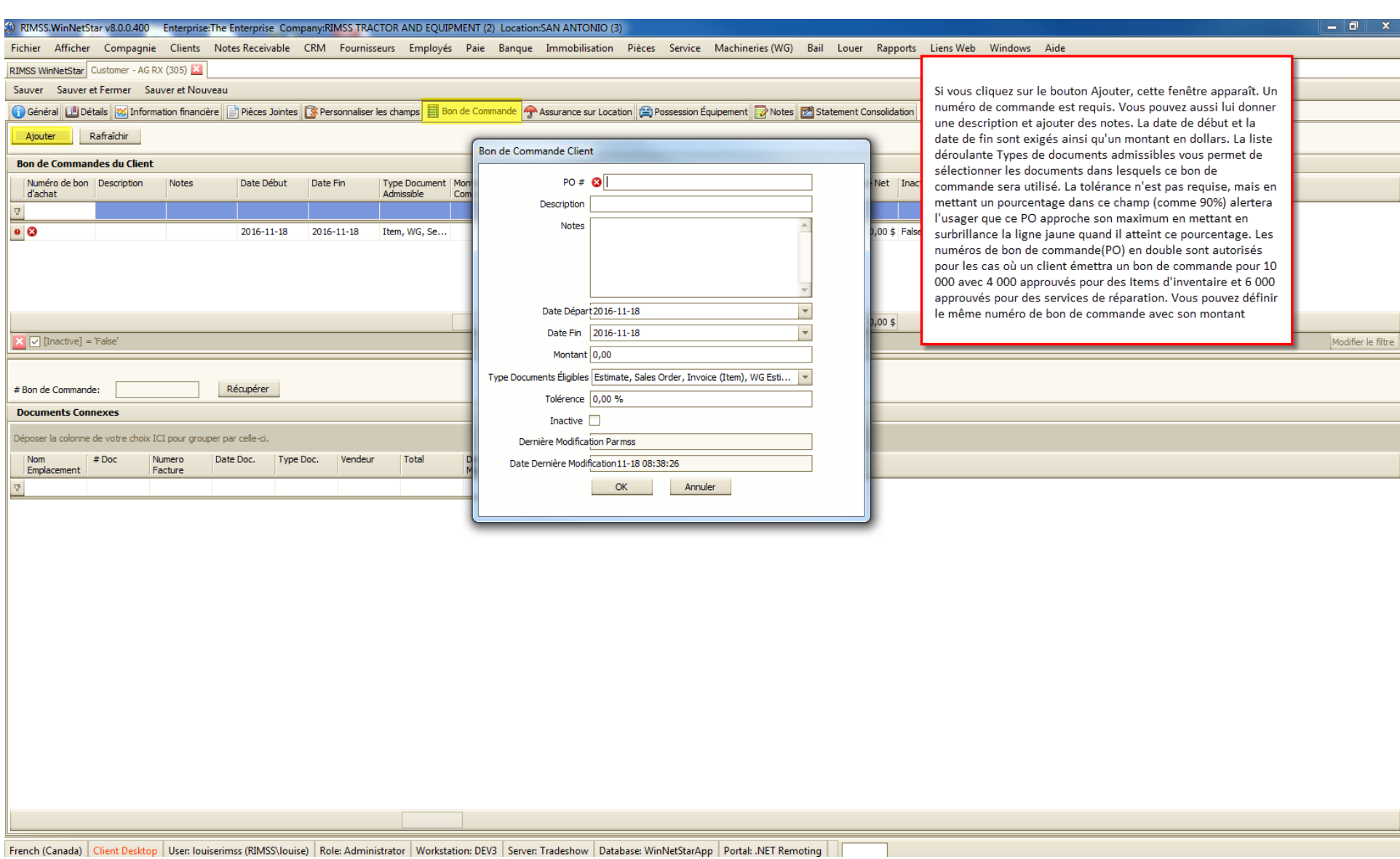

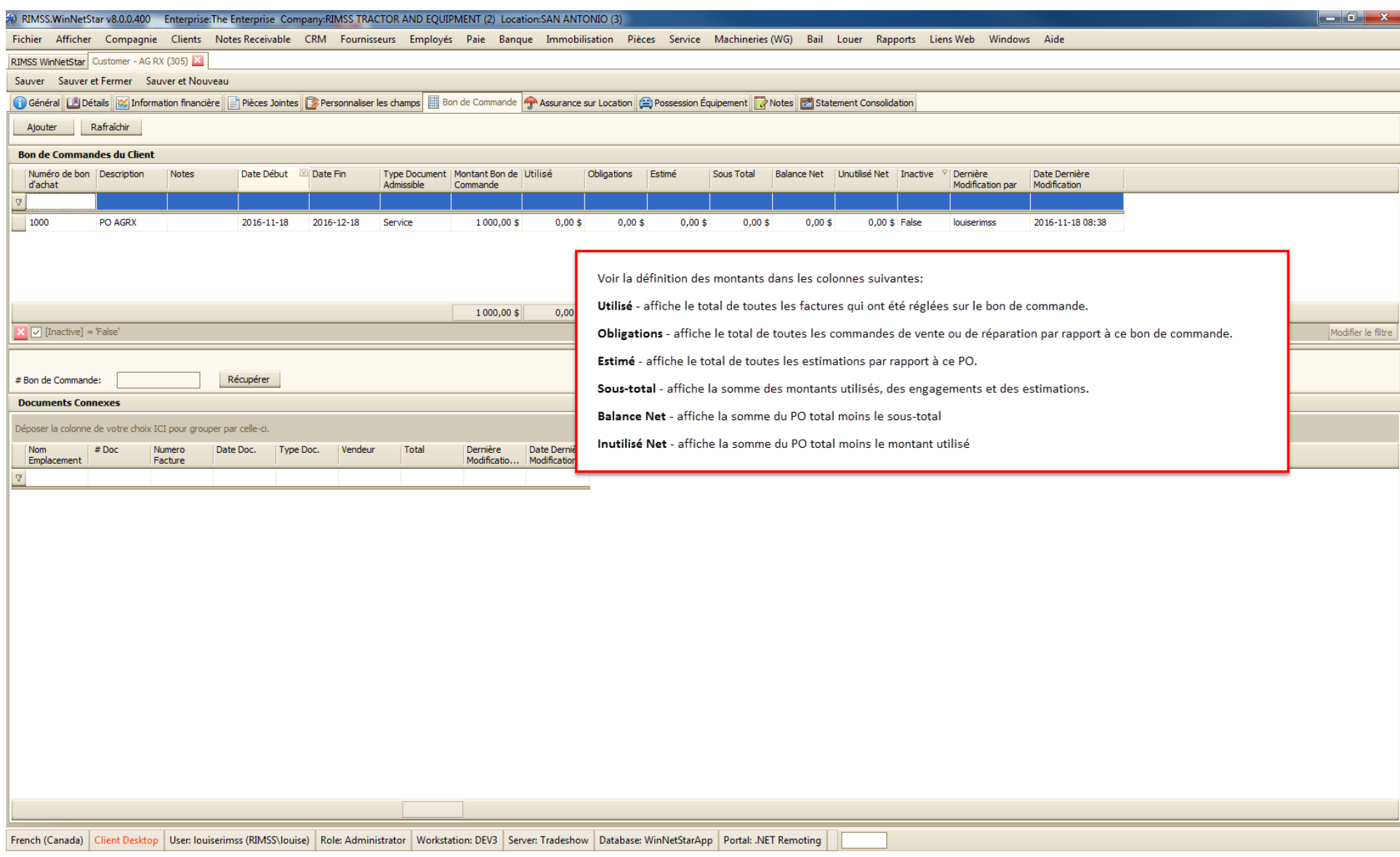

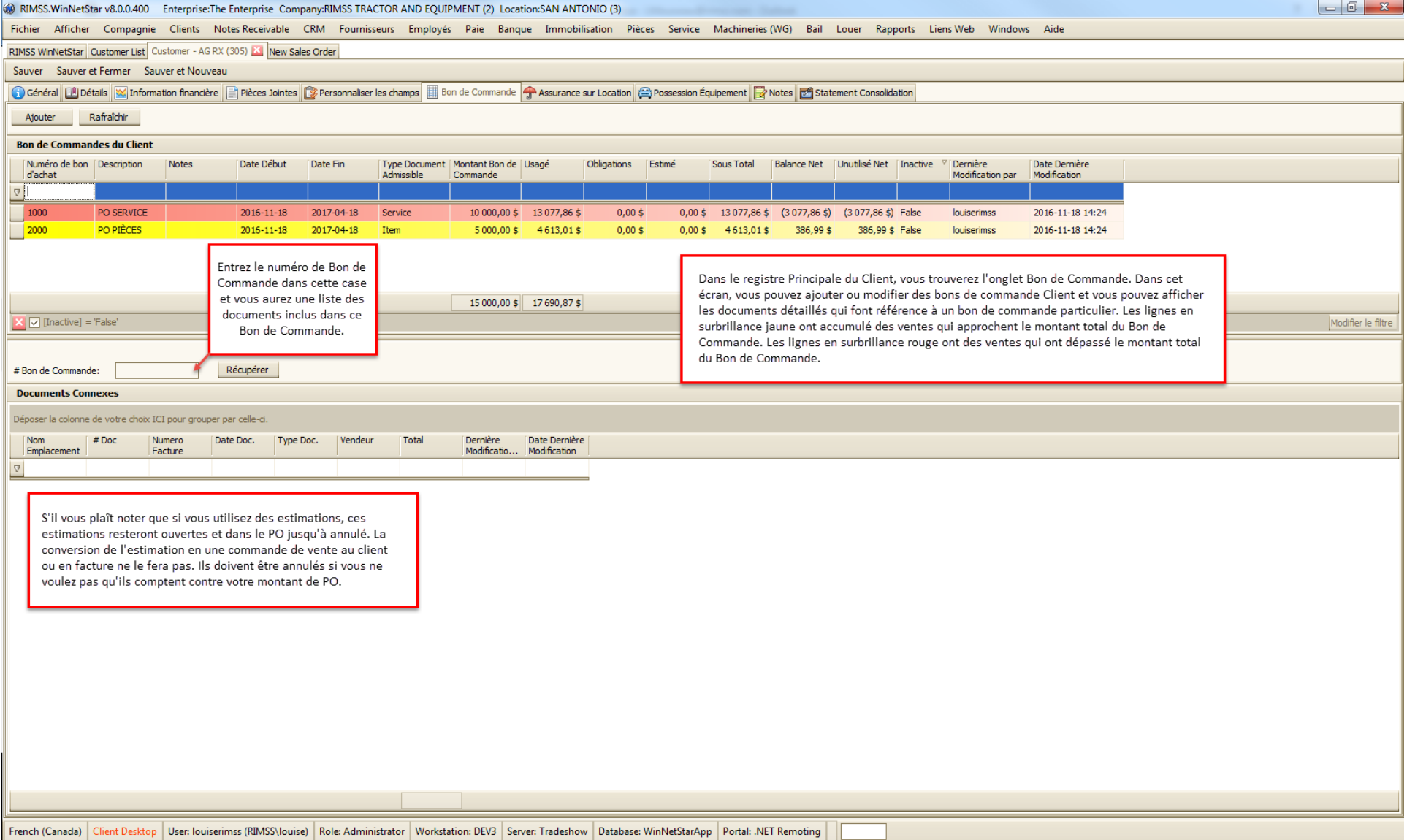

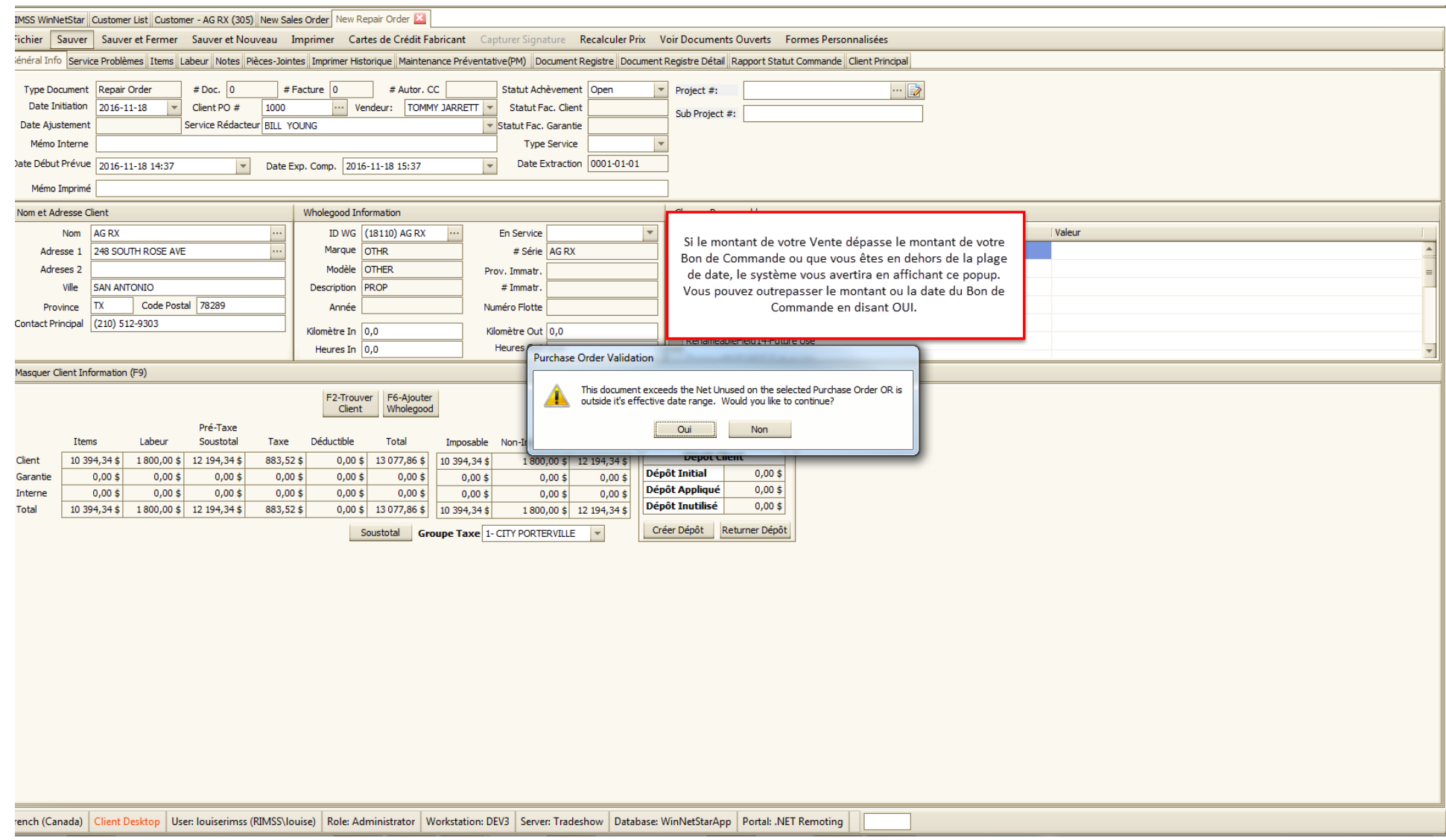

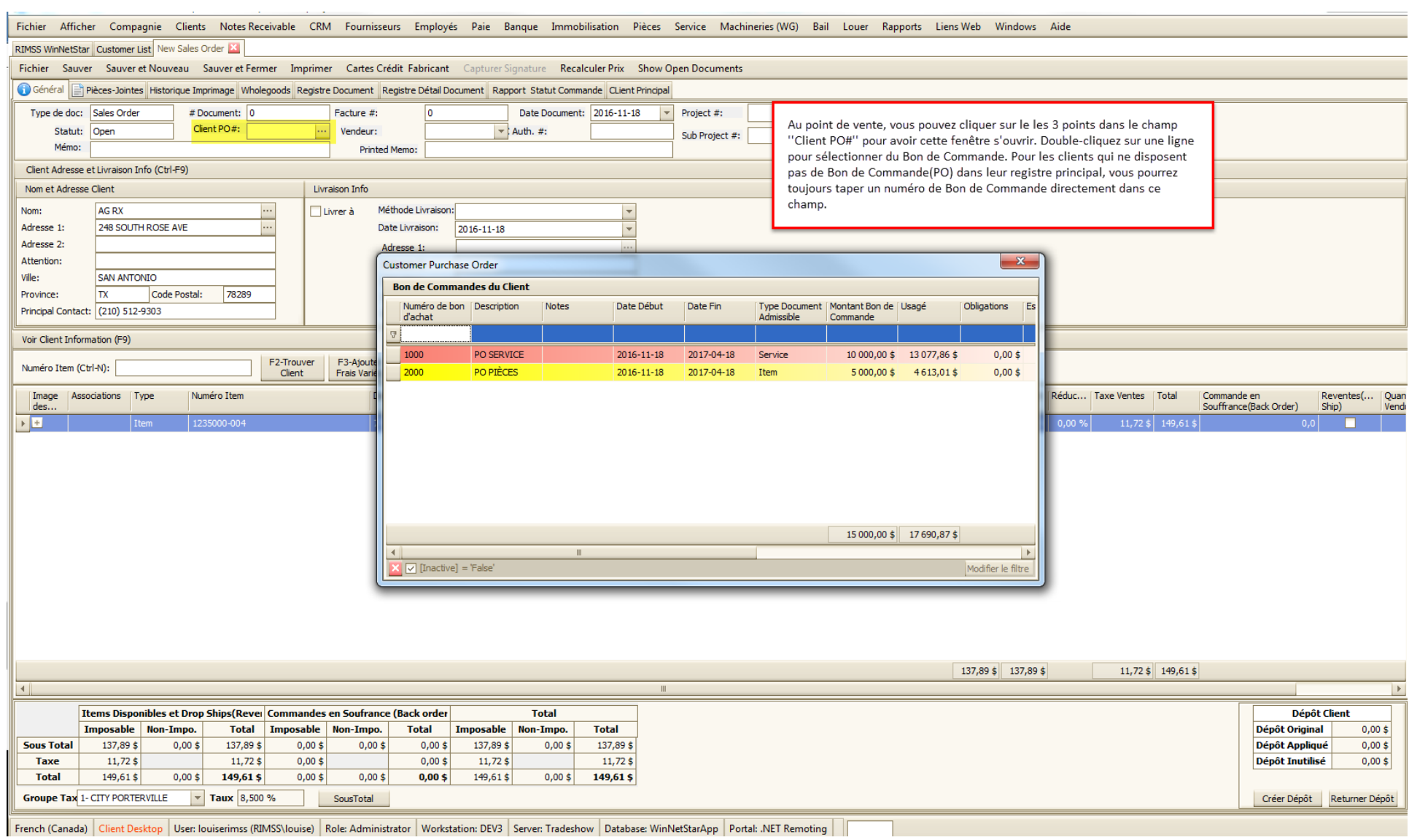